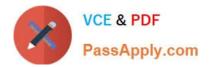

## C\_HANAIMP\_17<sup>Q&As</sup>

SAP Certified Application Associate - SAP HANA 2.0 (SPS05)

# Pass SAP C\_HANAIMP\_17 Exam with 100% Guarantee

Free Download Real Questions & Answers PDF and VCE file from:

https://www.passapply.com/c\_hanaimp\_17.html

### 100% Passing Guarantee 100% Money Back Assurance

Following Questions and Answers are all new published by SAP Official Exam Center

Instant Download After Purchase

- 100% Money Back Guarantee
- 😳 365 Days Free Update
- 800,000+ Satisfied Customers

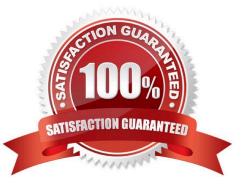

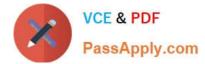

#### **QUESTION 1**

Why do we use Git when modeling calculation views?

- A. Develop conceptual prototypes
- B. Enable collaboration between developers
- C. Provide access to external schemas
- D. Control specifically object versioning

Correct Answer: D

#### **QUESTION 2**

What must you create to access a Predictive Analysis Library (PAL) procedure from inside your HDI container?

- A. Database connection
- B. Wrapper
- C. Function
- D. Synonym
- Correct Answer: C

#### **QUESTION 3**

Which of the following are usually no longer required in the architecture of SAPS/4HANA? Note: There are 2 correct answers to this question.

- A. Aggregates
- B. ABAP CDS
- C. Synonyms
- D. Indexes

Correct Answer: AC

#### **QUESTION 4**

You deleted the design-time file of a calculation view in your HDB module.

Which of the following is the optimal way to ensure that the corresponding runtime object is also removed from the database? Note: There are 2 correct answers to this question.

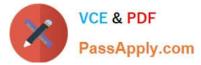

- A. Delete the folder that contained the deleted design-time file.
- B. Build the folder that contained the deleted design-time file.
- C. Build the project that contained the deleted design-time file.
- D. Run a DELETE statement in an SQL console connected to the HDI container.

Correct Answer: BC

#### **QUESTION 5**

What can you extract using the standard text analysis configuration: Voice of the Customer? Note: There are 2 correct answers to this question.

- A. Recommendations
- B. Sentiments
- C. Suggestions
- D. Requests
- Correct Answer: BD

C HANAIMP 17 PDF Dumps

<u>C HANAIMP 17 Exam</u> <u>Questions</u> C HANAIMP 17 Braindumps